# Indexing with substrings

Ben Langmead

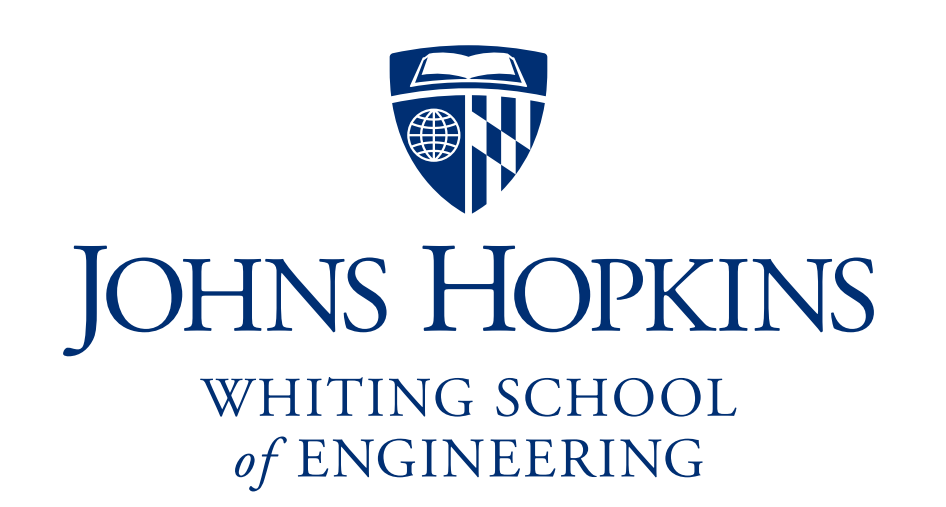

#### Department of Computer Science

You are free to use these slides. If you do, please sign the guestbook [\(www.langmead-lab.org/teaching-materials\)](http://www.langmead-lab.org/teaching-materials/), or email me ([ben.langmead@gmail.com](mailto:ben.langmead@gmail.com)) and tell me briefly how you're using them. For original Keynote files, email me.

#### Preprocessing

We saw the naive algorithm and Boyer-Moore. These and other algorithms can be distinguished by the kind of *preprocessing* they do.

Naive algorithm does no preprocessing

Nothing for algorithm to do until it is given both pattern *P* and text *T*

Boyer-Moore preprocesses the pattern *P*

If *P* is provided first, we can build lookup tables for the bad character and good suffix rules

If  $T_1$  is provided later on, we use the already-built tables to match P to  $T_1$ If *T2* is provided later on, we use the already-built tables to match *P* to *T2*

...

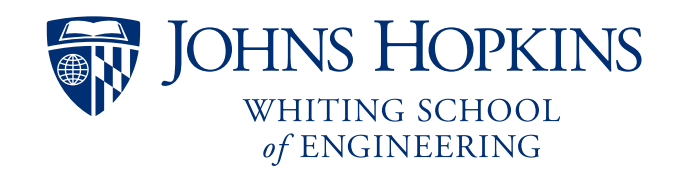

# Indexing

Can preprocess *P*, *T* or both. When preprocessing *T*, we say we are making an *index* of *T*, like the index of a book.

Sometimes called *inverted indexing,*  since it inverts the word/page relationship

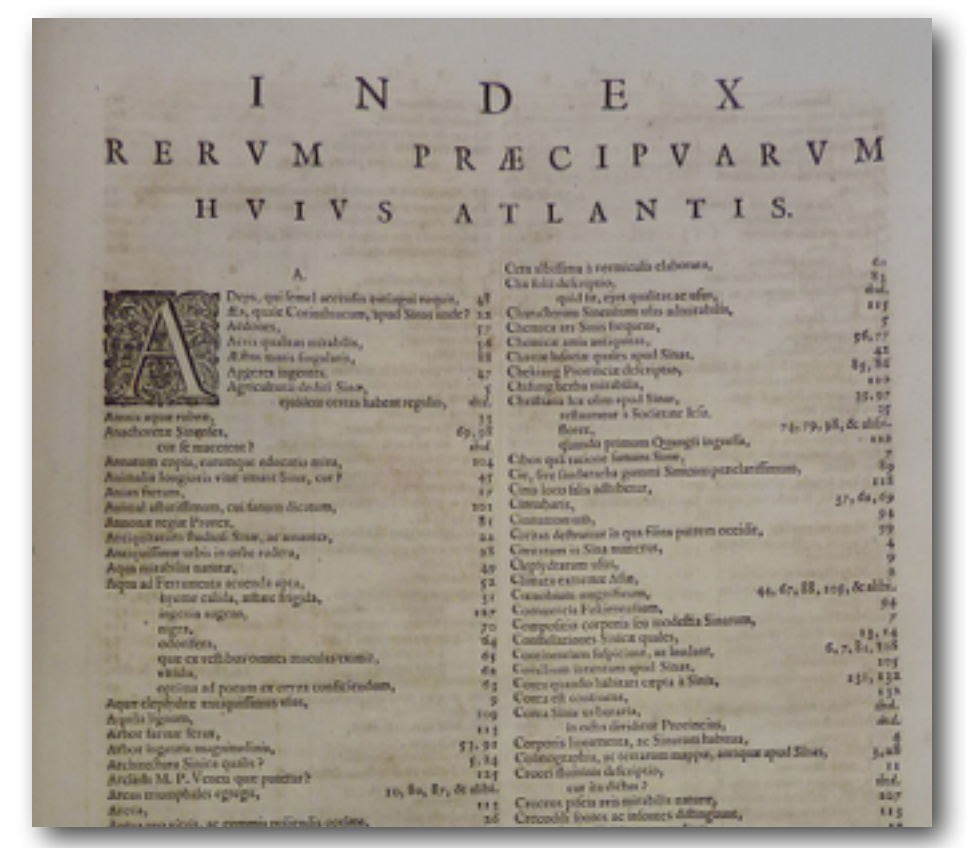

http://en.wikipedia.org/wiki/Index\_(publishing)#mediaviewer/ [File:Atlas\\_maior\\_1655\\_-\\_vol\\_10\\_-\\_Novus\\_Atlas\\_Sinensis\\_-\\_index\\_-\\_P1080375.JPG](http://en.wikipedia.org/wiki/Index_(publishing)#mediaviewer/File:Atlas_maior_1655_-_vol_10_-_Novus_Atlas_Sinensis_-_index_-_P1080375.JPG)

Web seach engines also use inverted indexing

#### $T[0] = "it is what it is"$  $T[1] = "what is it"$  $T[2] = "it is a banana"$  $"a":$  [2] "banana": [2] "is":  $[0, 1, 2]$ "it":  $[0, 1, 2]$ [http://en.wikipedia.org/wiki/Inverted\\_index](http://en.wikipedia.org/wiki/Inverted_index) "what": [0, 1] Documents: Index:

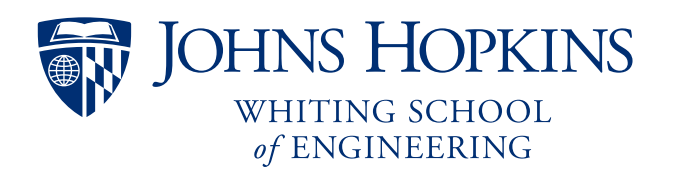

To index *T*:

Extract sequences from *T* (usually substrings), along with pointers back to where they occurred

Organize pieces and pointers into a *map* data structure. Various map structures are possible, all involving some mix of grouping / sorting.

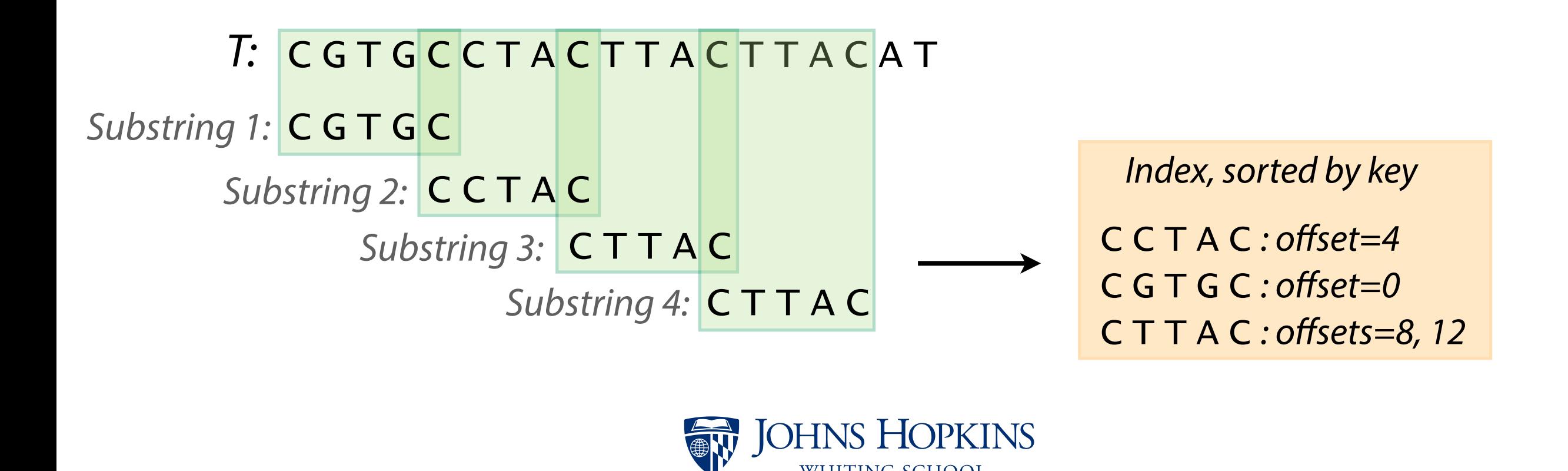

*of* ENGINEERING

To query index with *P*:

Extract substrings from *P*. Use them to query the index. Index tells us where they occur in *T*.

For each occurrence, check if there is a match in that vicinity

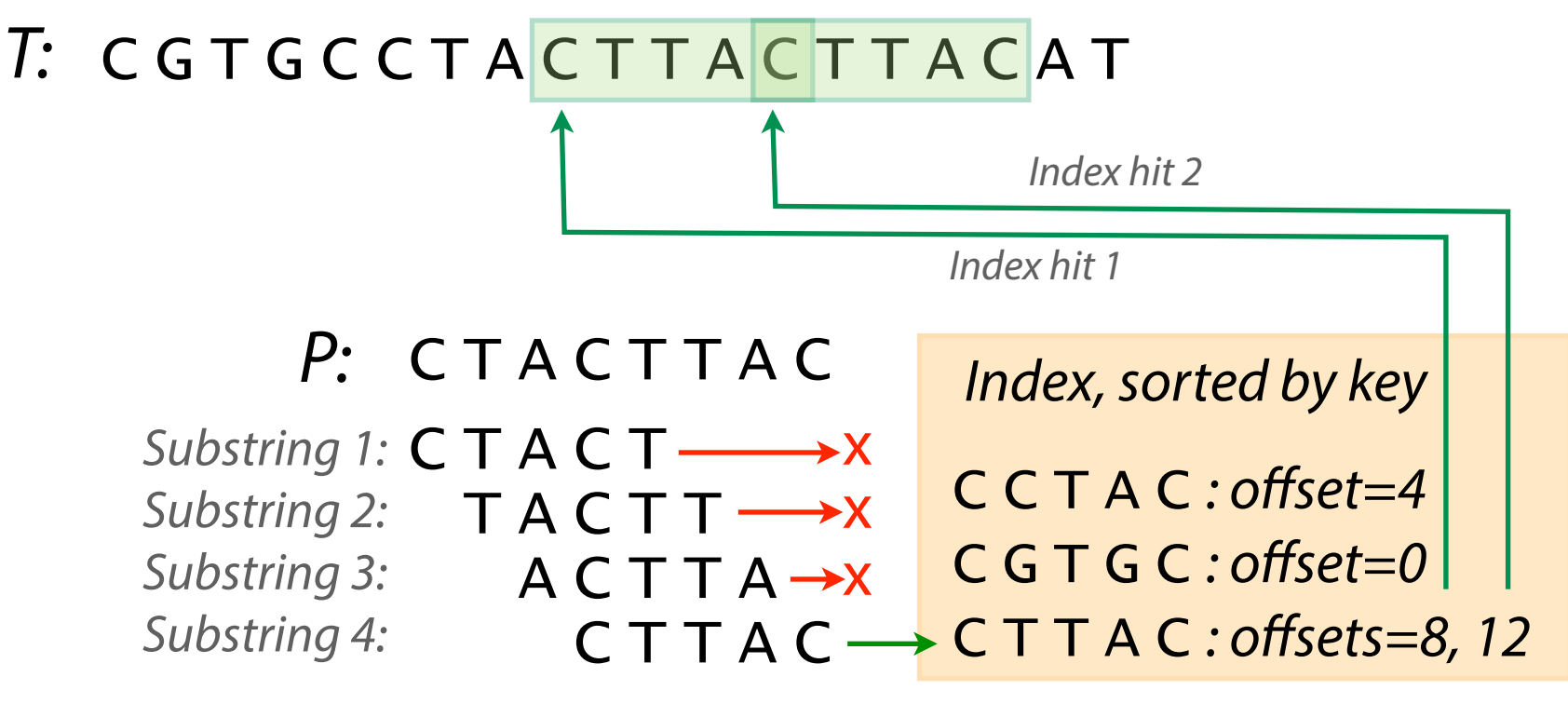

*Index lookups*

See Python example: <http://nbviewer.ipython.org/6582444>

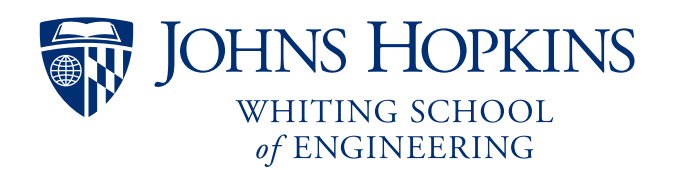

Index for *T*: sorted table of all length-2 *T:* time\_for\_such\_a\_word substrings, and their offsets

To query: extract length-2 prefix of *P*, look up in index, investigate all hits

*P:* ord

Two hits to check:

T: time\_for\_such\_a\_word ord ord *P:*

> Hit at offset 6 Hit at offset 17 but no match matches

> > **DHNS HOPKINS**

WHITING SCHOOI of ENGINEERING

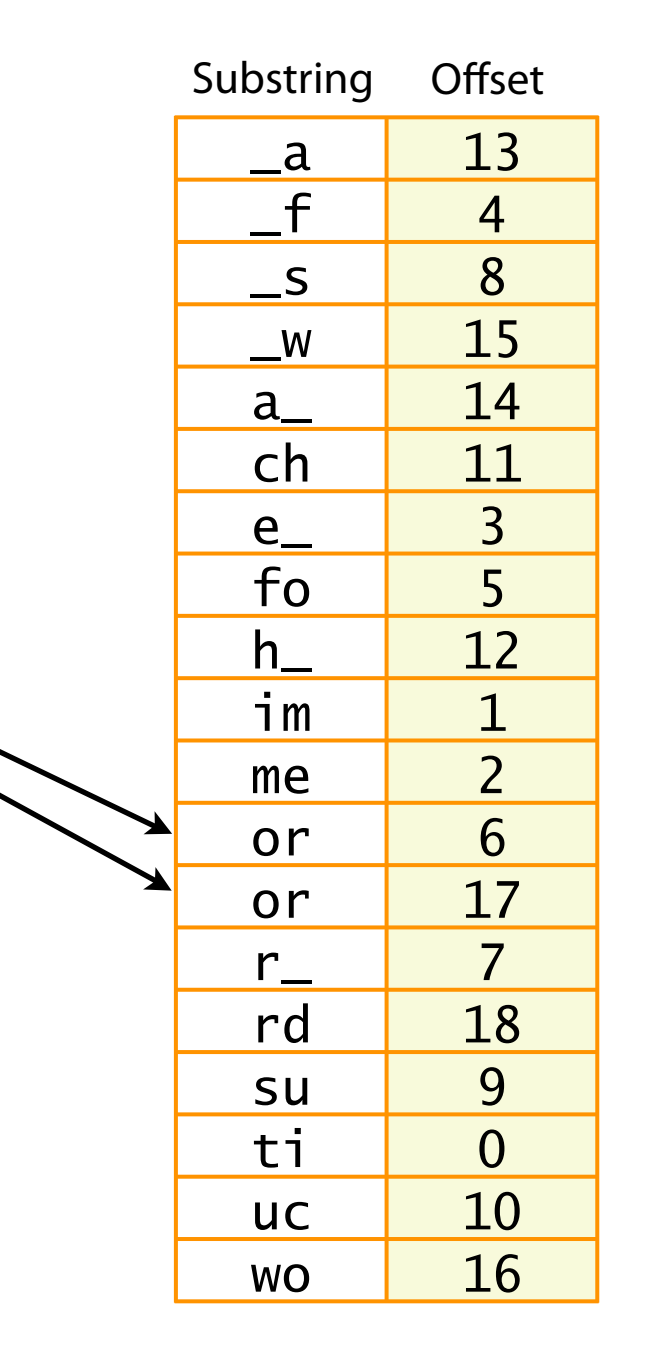

# Substring index: one implementation

```
bisect module 
import bisect
import sys
                                                                                          implements binary 
                                                                                          search for usclass Index(object):	
    				def __init__(self,	t,	ln=2):	
         """ Create index, extracting substrings of length 'ln' """
         								self.ln	=	ln	
                                                                                         Extract <substring, offset>
         								self.index	=	[]	
                                                                                         pairs, put in list, sort list
         for i in xrange(\theta, len(t)-ln+1):
             												self.index.append((t[i:i+ln],	i))	#	add	<substr,	offset>	pair
         								self.index.sort()	#	sort	pairs
    def query(self, p):
         """ Return candidate alignments for p """
                                                                                         Binary search for first & 
         								st	=	bisect.bisect_left(self.index,	(p[:self.ln],	-1))	
         								en	=	bisect.bisect_right(self.index,	(p[:self.ln],	sys.maxint))	
                                                                                         last entries matching 
         								hits	= self.index[st:en]	
                                                                                          substring
         								return	[	h[1]	for	h	in	hits	]	#	return	just	the	offsets
def queryIndex(p,	t,	index):	
        Look for occurrences of p in t with help of index """
  ln = index.ln				occurrences	=	[]	
                                                Get index hits, check 
    for i in index.query(p):
                                                                              \Rightarrow \Rightarrow t = "time for such a word"
                                                                              \Rightarrow ind = Index(t, ln=2, interval=2)
         if t[i+ln:i+len(p)] == p[ln:]:for complete matches
                                                                              >>> queryIndex("ord", t, ind)
              												occurrences.append(i)	
                                                                               [17]
    				return	occurrences
                                                     of ENGINEERING
```
# Substring index: comparison, part 1

Comparing simple Python implementations Boyer-Moore exact matching and an index like on previous slide, using length-4 substrings:

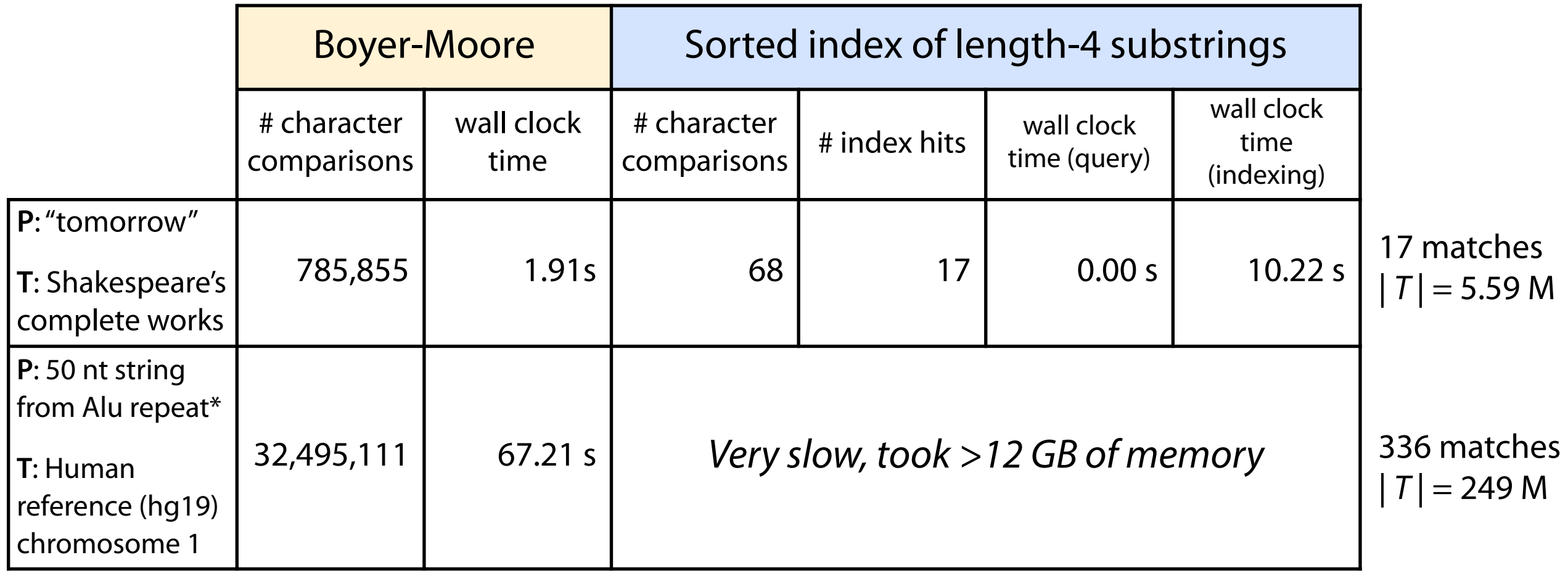

\* GCGCGGTGGCTCACGCCTGTAATCCCAGCACTTTGGGAGGCCGAGGCGGG

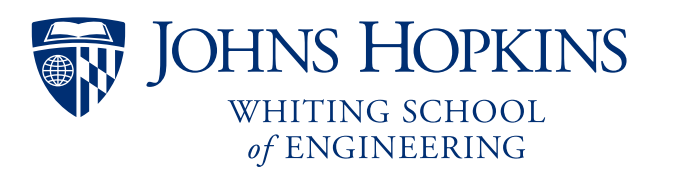

# Substring index: every other substring

Can we fix the large memory footprint?

Idea: instead of extracting every length-2 substring, skip some. E.g. skip every other.

To query *T*: extract leftmost 2 length-2 substrings of *P*, look up in index, try all candidates. First lookup will find matches at even offsets, second at odd offsets.

#### *T:* time\_for\_such\_a\_word

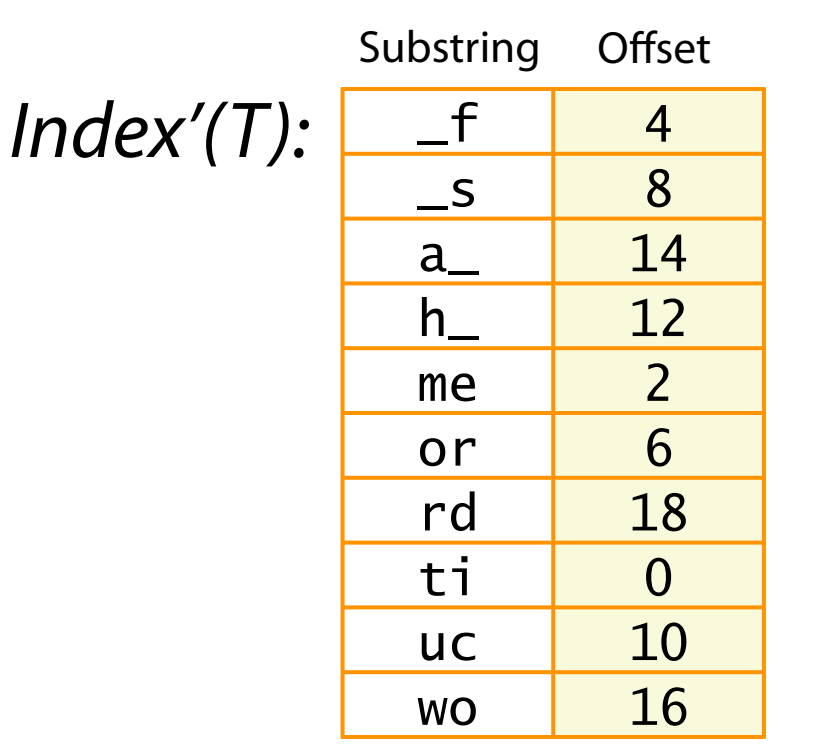

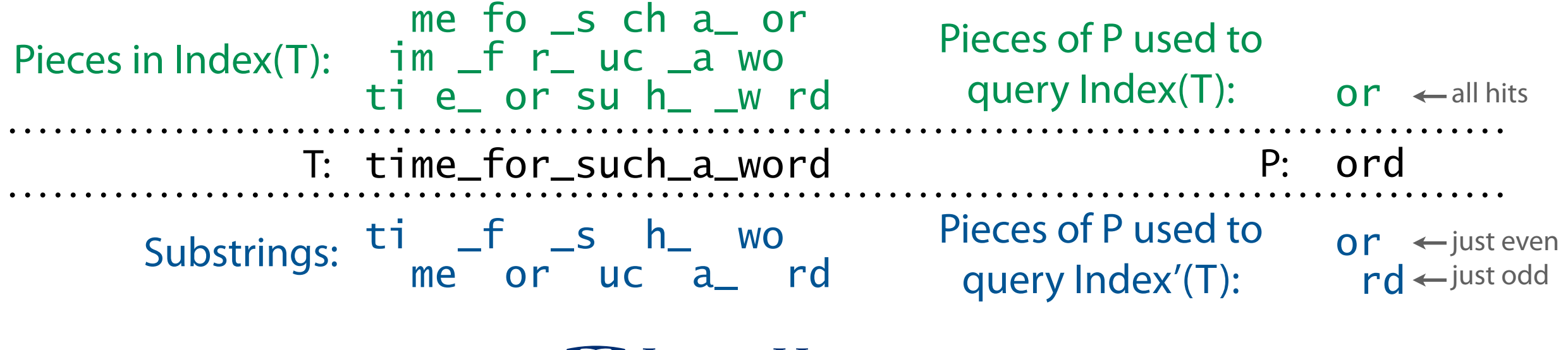

of ENGINEERING

# Substring index: every *N*th substring

...and just as we can take every other substring, we can also take every 3rd, 4th, 5th, etc

If we take every *N*th substring, we must use each of the first *N* substrings of P to query the index

First query finds index hits corresponding to matches at offsets ≡ 0 (mod *N*), second finds hits corresponding to match offsets ≡ 1 (mod *N*), etc.

We'll call *N* the substring *interval*

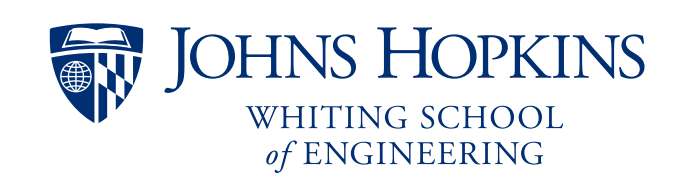

#### Substring index: new implementation

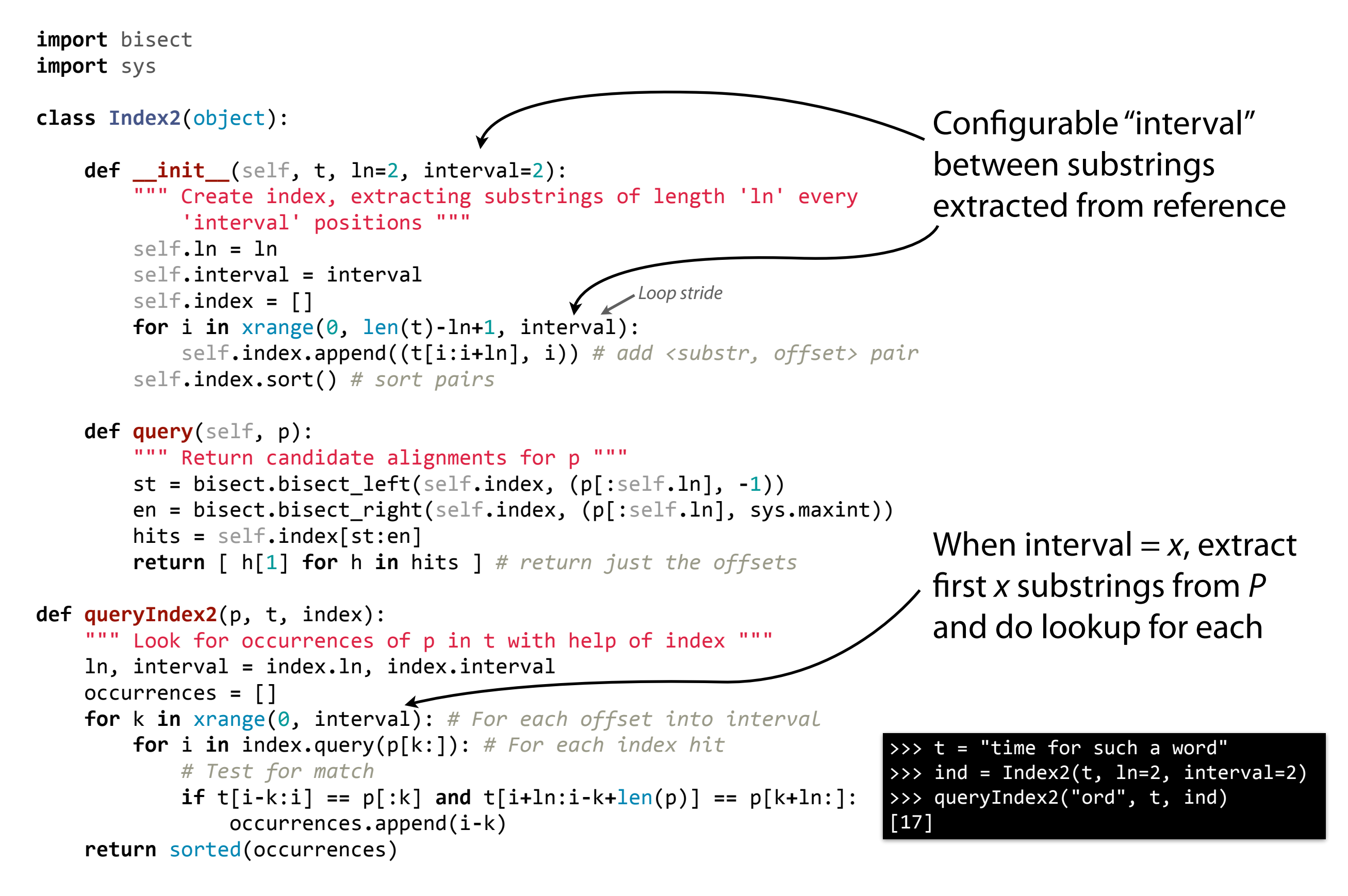

Python demos for those examples here: <http://nbviewer.ipython.org/6584538>

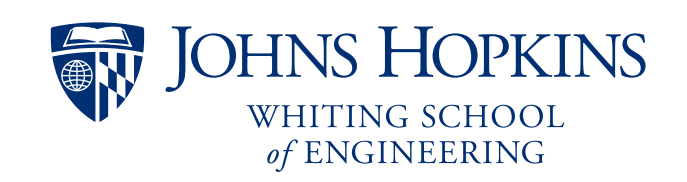

# Substring index: comparison, part 2

Comparing simple Python implementations Boyer-Moore exact matching and an index like on previous slide, using length-4 substrings extracted every 4 positions of *T*:

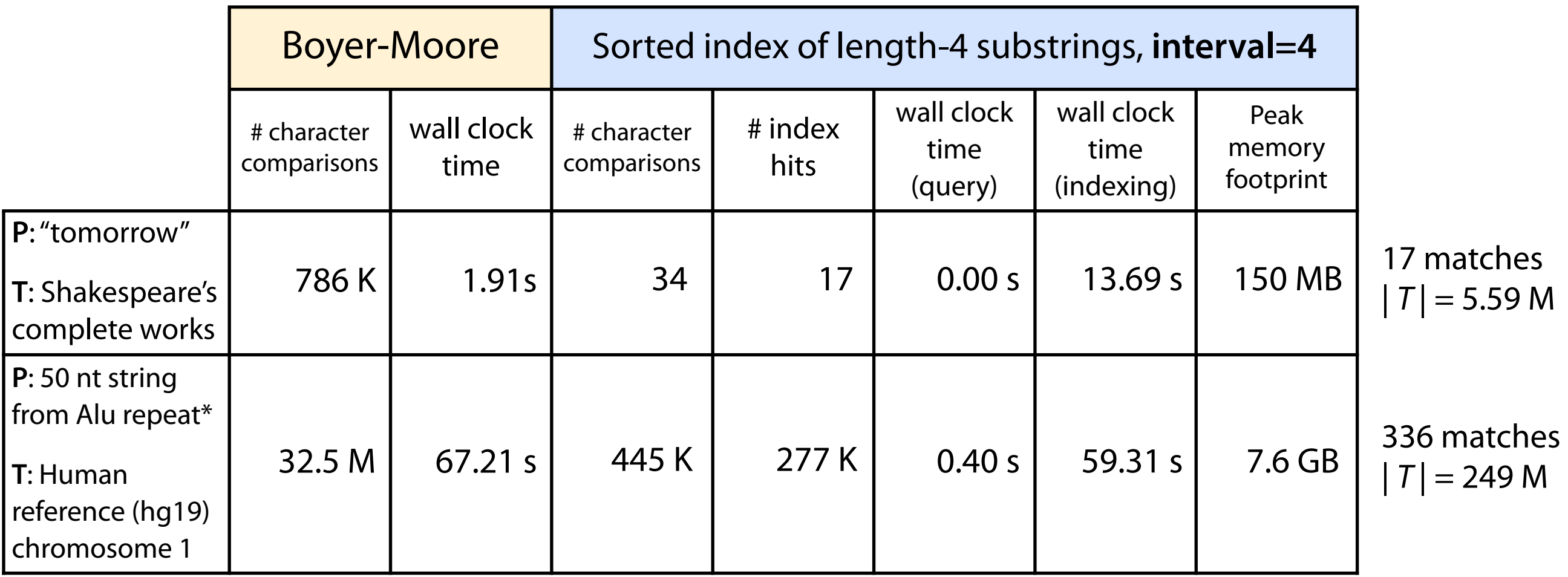

\* GCGCGGTGGCTCACGCCTGTAATCCCAGCACTTTGGGAGGCCGAGGCGGG

#### Inverted indexing: map data structures

An inverted index maps substrings or subsequences to offsets where they occur

There are many candidate map data structures:

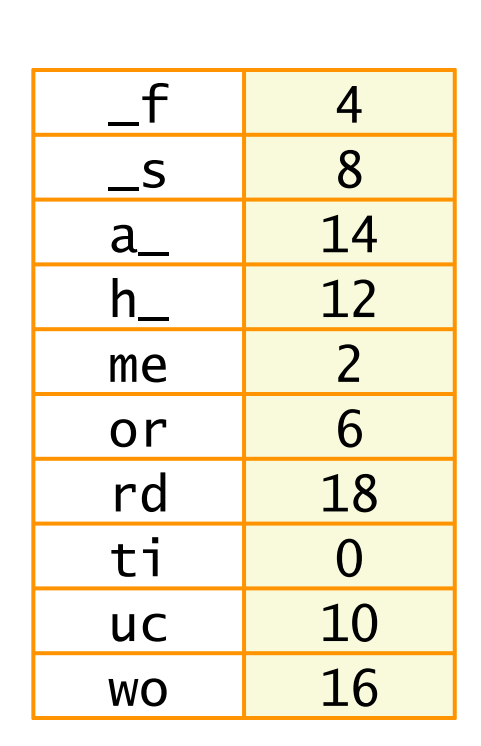

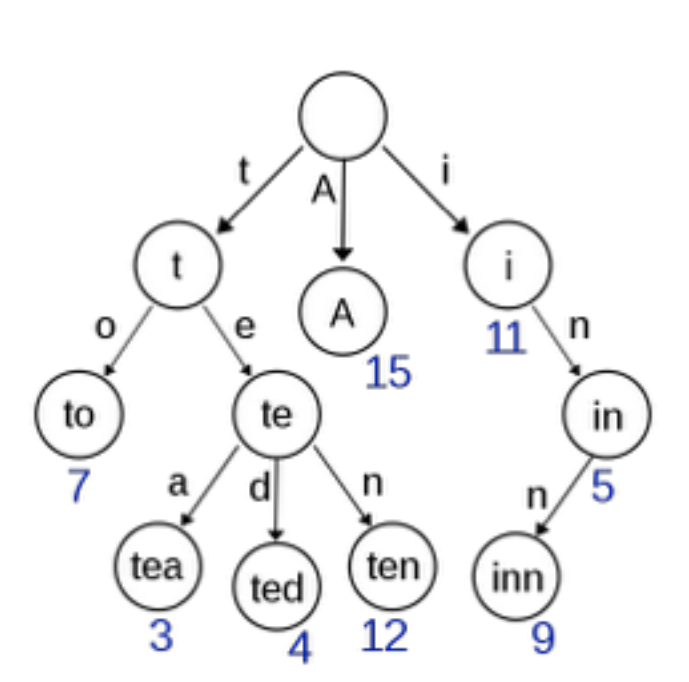

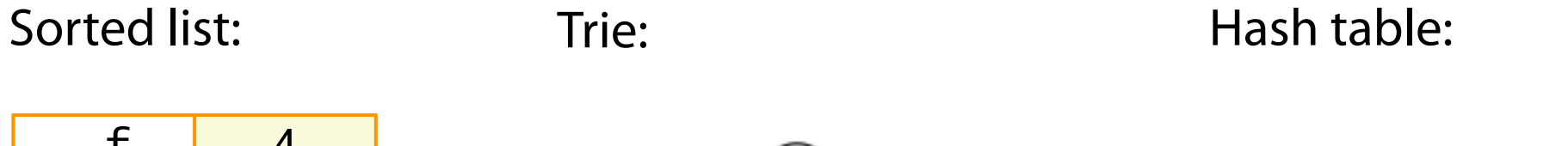

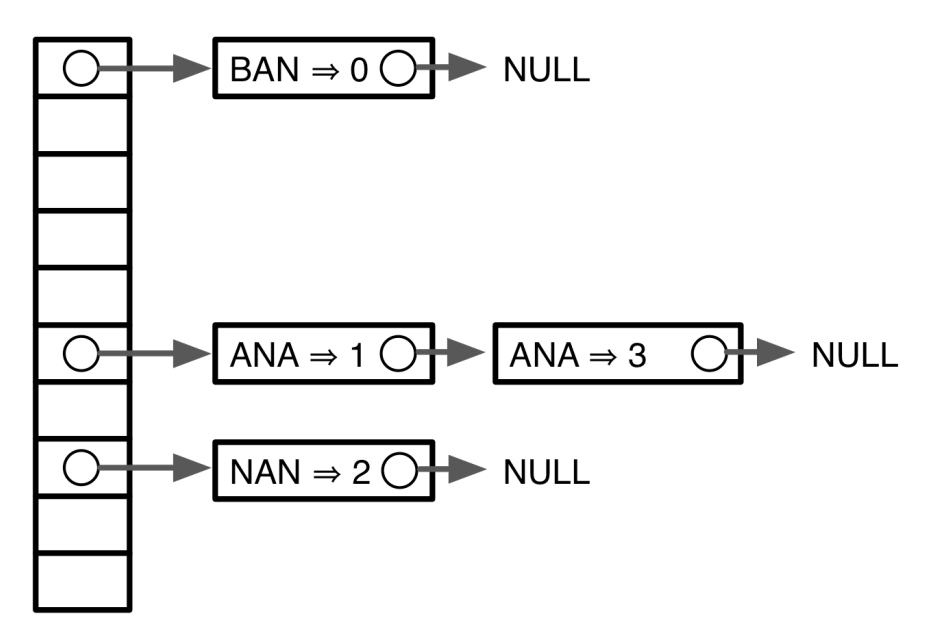

# Indexing: quick hash table review

This hash table encodes a map from names to phone numbers:

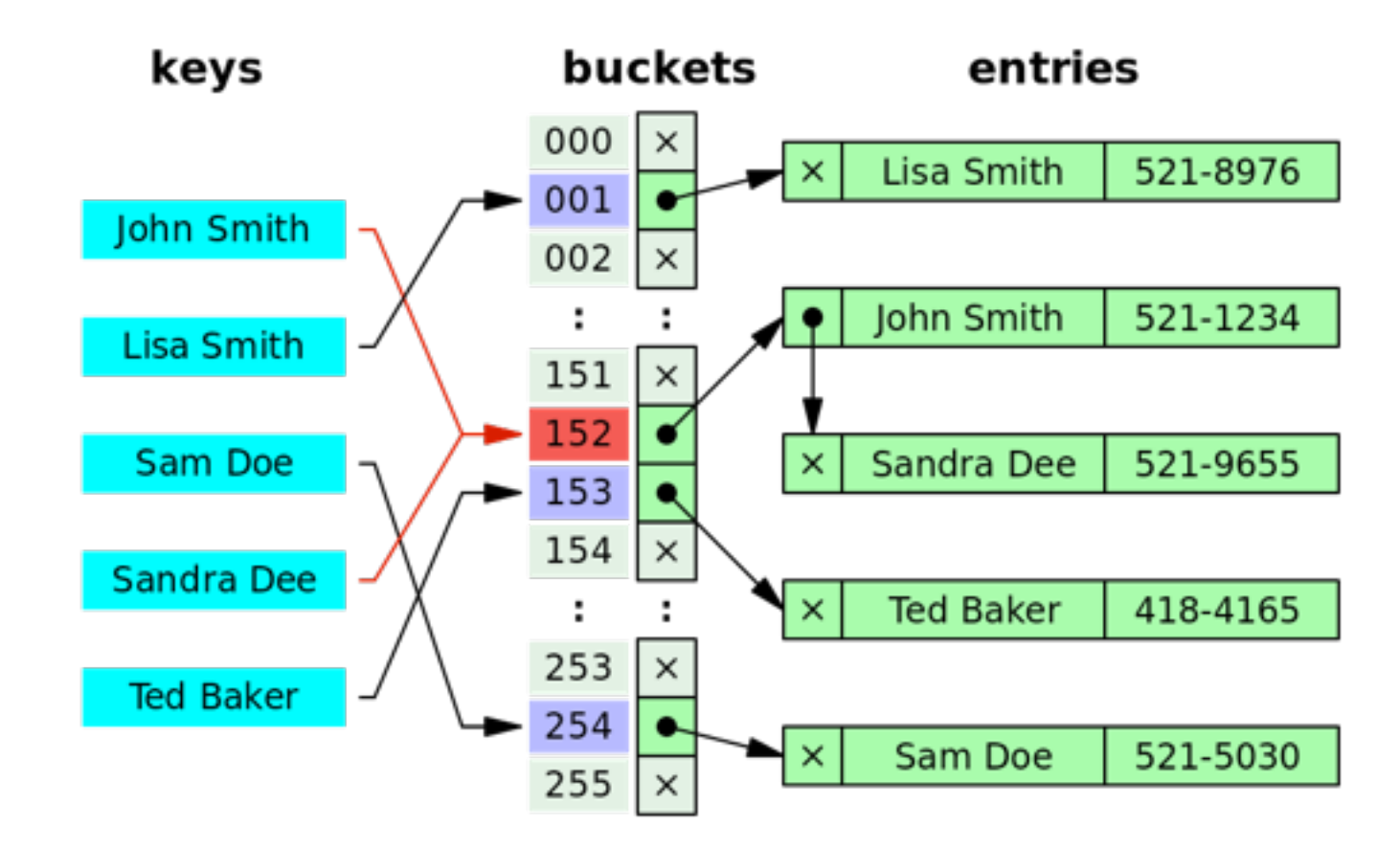

*Hash function* maps a name to a *bucket id*: integers in [0, 256) in this case

A bucket is a linked list of <key, value> pairs for keys that fell into that bucket

Involves grouping but no sorting. Many, many variations on this theme.

Queries are O(1) time "on average"

[http://en.wikipedia.org/wiki/Hash\\_table](http://en.wikipedia.org/wiki/Hash_table)

#### Indexing: hash versus sorted list

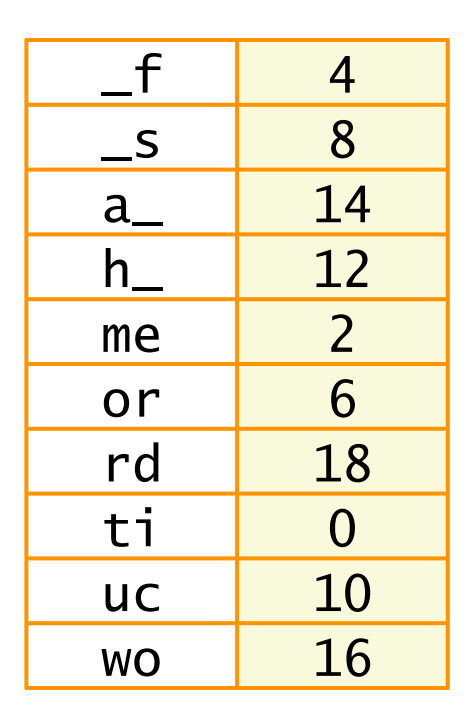

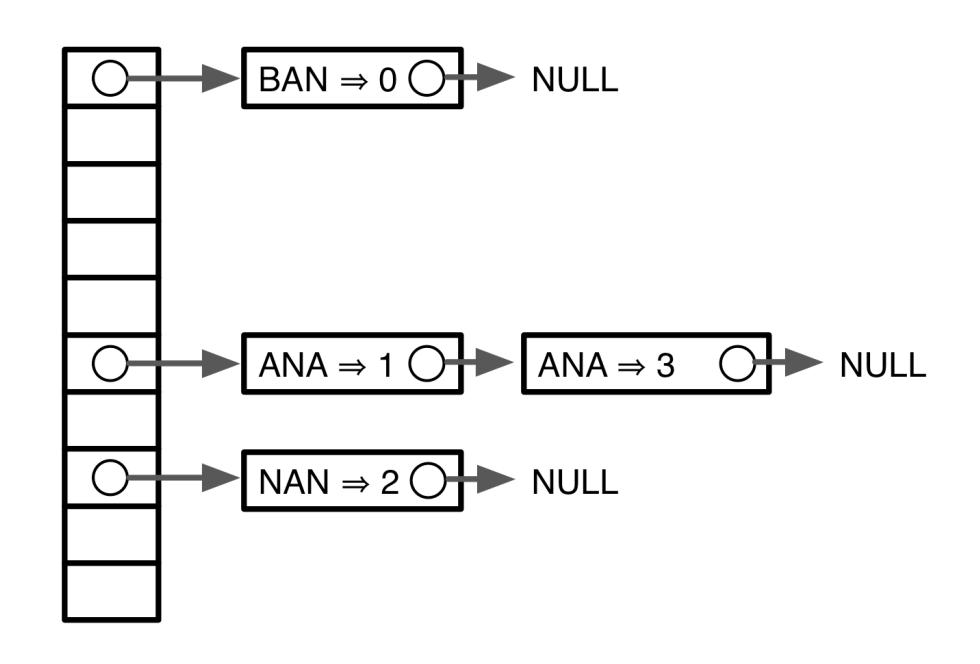

*O*(log *m*) query time **O**(1) query time on average

Just stores keys and values Must store keys, values, bucket array, pointers

Python examples using both: <http://nbviewer.ipython.org/6582836>

#### Indexing: specificity

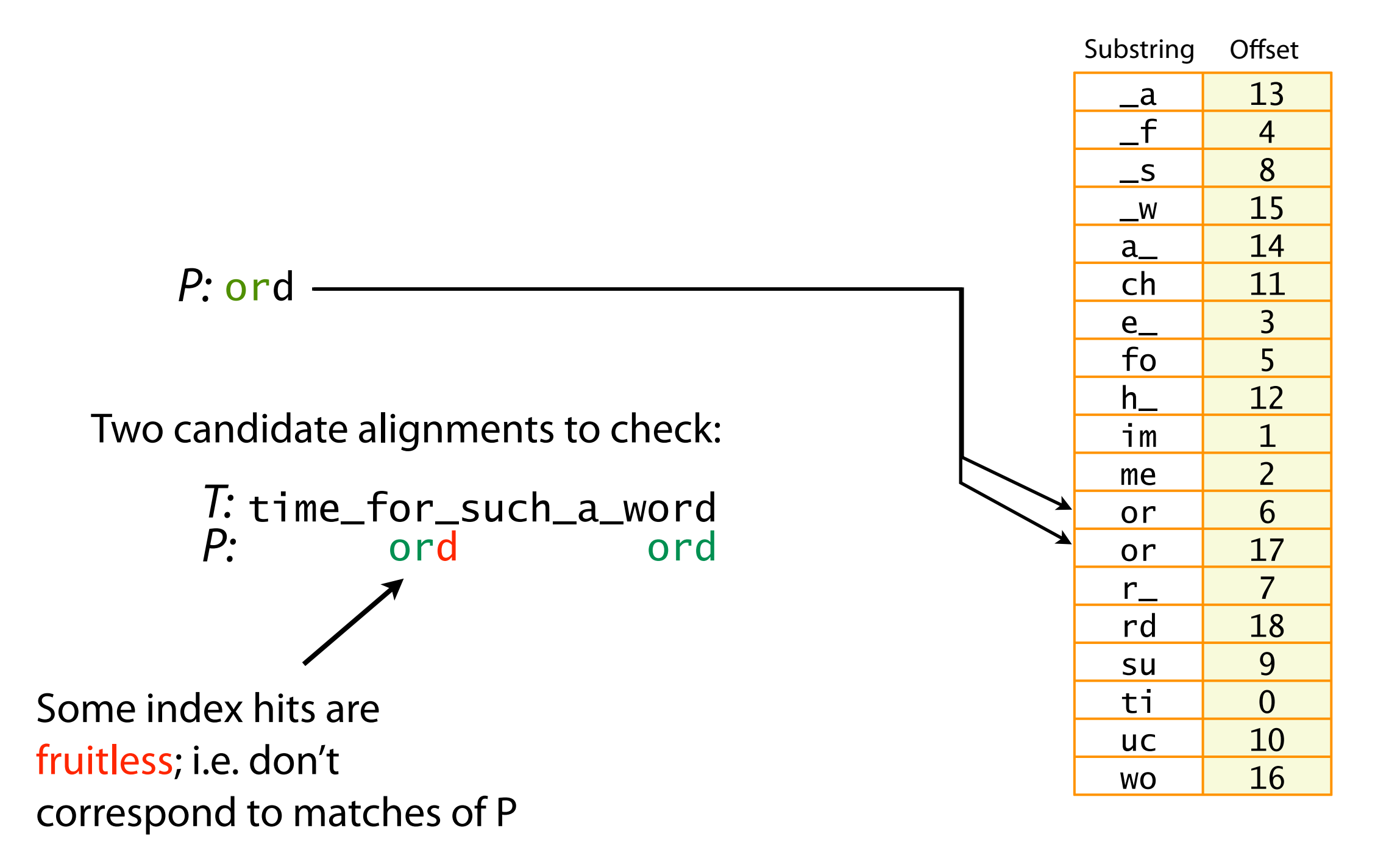

#### Indexing: specificity

Index-assisted method proceeds in two phases:

- 1. Index is queried to produce list of *candidate* loci (offsets)
- 2. Neighborhood around each candidate is checked for complete match

These are sometimes called f*lter algorithms*, phase 1 being the filter

*Speci*f*city* refers to the fraction of candidates from phase 1 that yield matches in phase 2. Higher specificity saves effort spent fruitlessly checking neighborhoods.

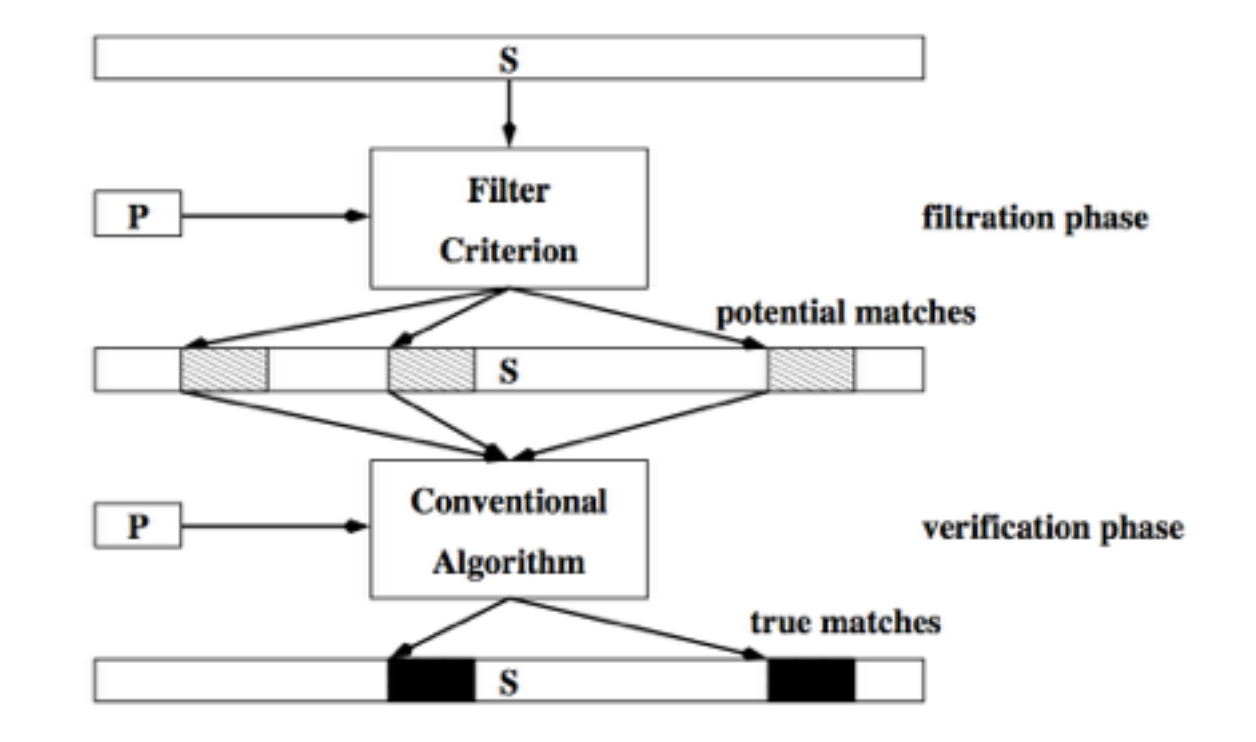

From: Burkhardt, Stefan. *Filter algorithms for approximate string matching*. Diss. Universitätsbibliothek, 2002.

# Indexing: specificity comparison

Comparing specificities for several combinations of substring-length and interval settings. *P* & *T* are from the human chromosome 1 example.

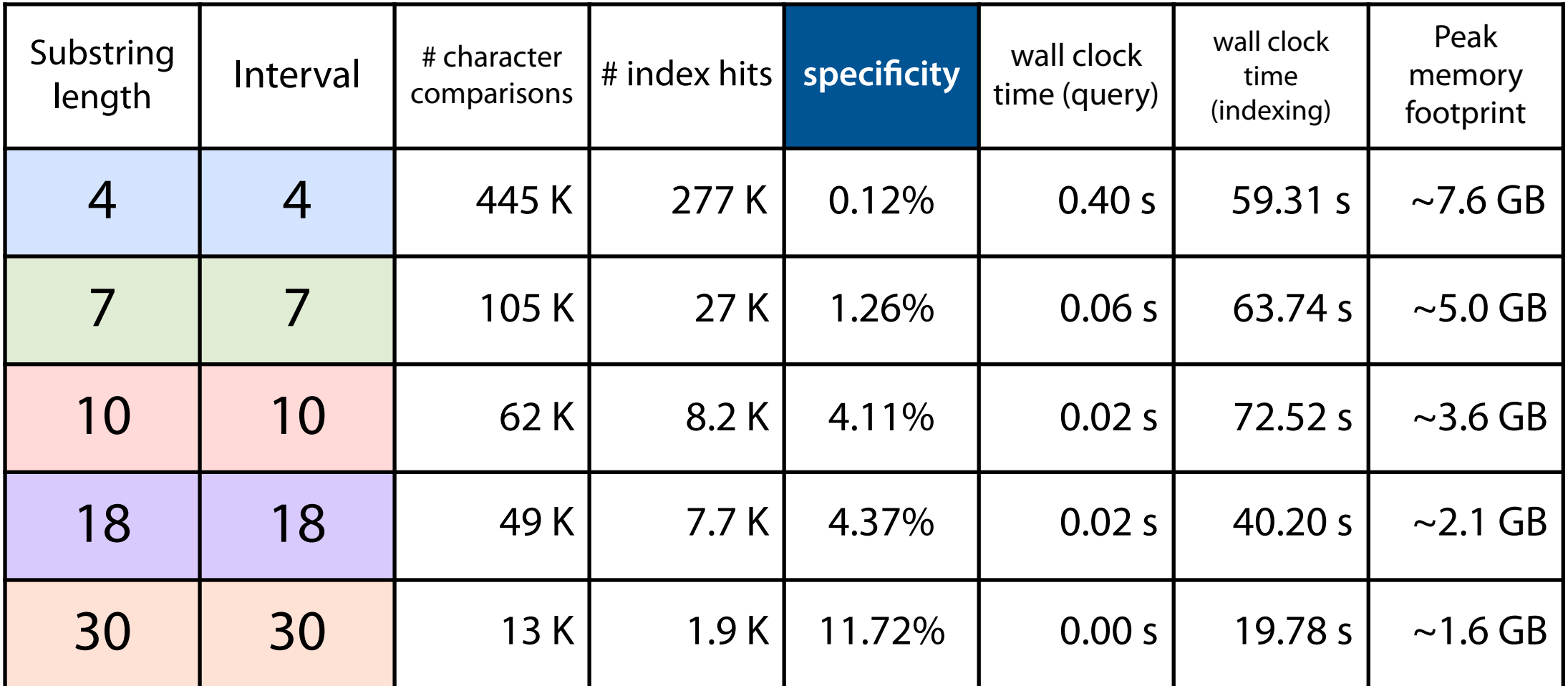

Increasing substring and interval lengths increases specificity, which improves query time on balance. In many cases, the increasing interval improves index size and building time.